## **SECTION- I**

## **O/o Deputy Director General (Telecom Enforcement, Resources & Monitoring) Government of India, Ministry of Communications & IT Department of Telecommunications II Floor, Doorsanchar Bhavan, Hoshangabad Road Bhopal – 462015**

**Tender No. 9-7/2016-DDG-TERM-MP/Tender/Outsourcing/15-16/7 dated: 29 /01/2016** 

## **NOTICE INVITING TENDER**

E tenders on behalf of the President of India, is invited under Two Bid System viz. Technical Bid and Financial Bid from reputed, experienced and financially sound Manpower supply Companies /Firms /Agencies for providing services of seven manpower in the office of DDG (TERM), Bhopal, for a period of one year from the date of contract.

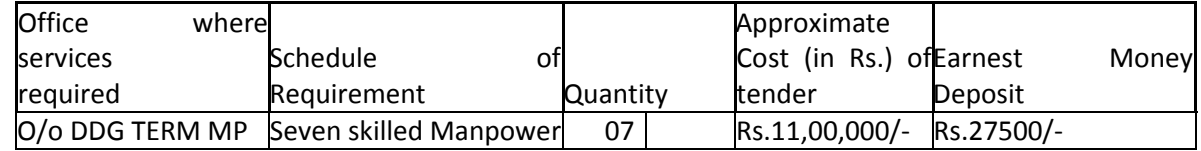

Note: The tenderer should submit DD for Rs.27500/- for the above EMD. The DD has to be submitted off line before 15:00 hrs on 26-02-2016and scanned copy of DD to be uploaded online. 2. Schedule:

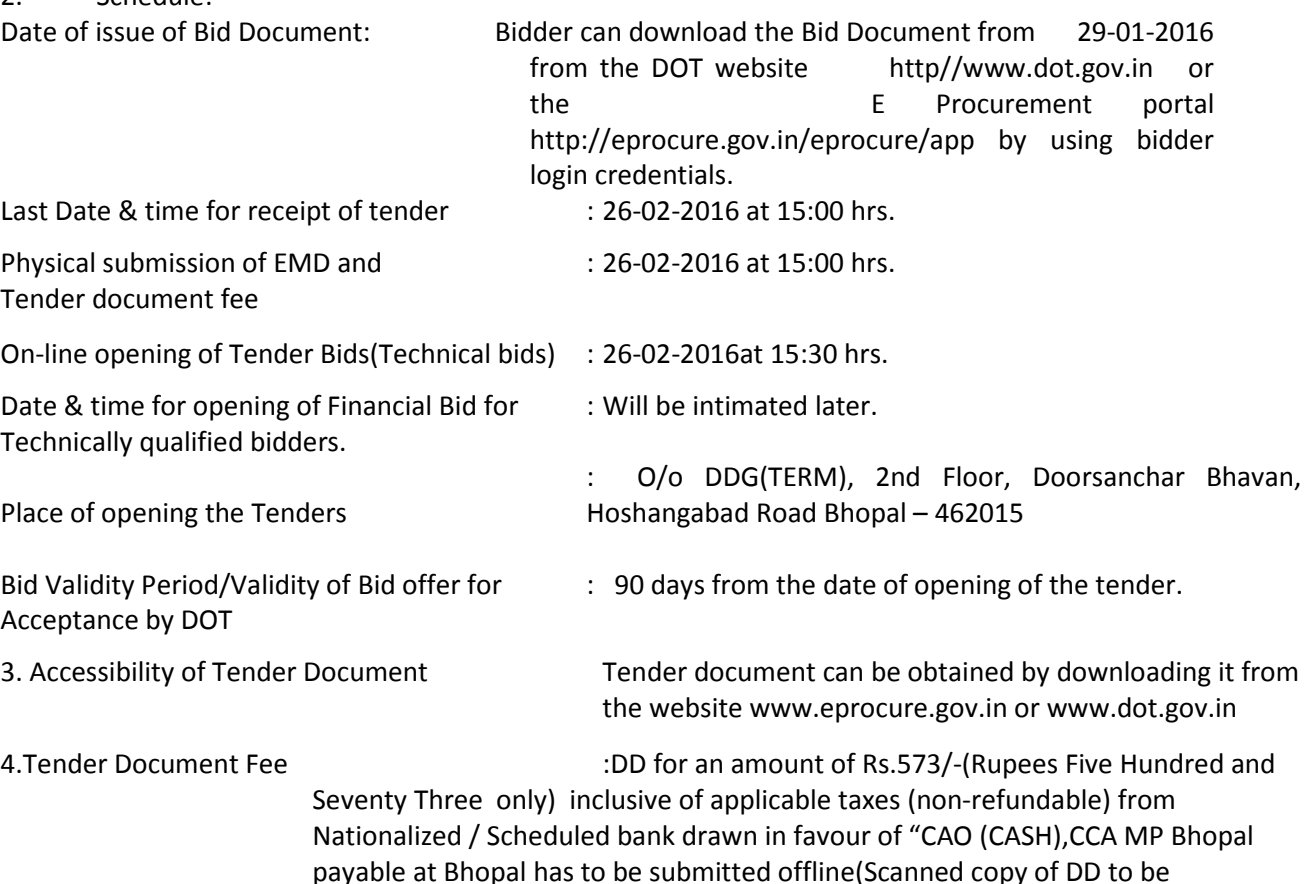

payable at Bhopal has to be submitted offline(Scanned copy of DD to be uploaded online) towards tender document fee failing which the tender bid will be rejected. Bidders are requested to write their name and full address at the back of the Bank Draft submitted.

5. **Submission of Tenders** .The bid along with the necessary documents should be uploaded in the eprocure.gov.in portal as per guidelines mentioned in the portal. Tender have to be submitted only online at http://eprocure.gov.in/eprocure/app in two bid systems i.e. (i) technical bid and (ii) financial bid in the prescribed proforma. All the documents in support of eligibility criteria etc. are also to be scanned and uploaded along with the tender documents. Tender sent by any other mode will not be accepted. The list of documents to be submitted along with technical bid and financial bid are detailed in clause No.16 of Section-II of the Tender Document.

6. The Department reserves the right to amend or withdraw any of the terms and conditions contained in the Tender Document or to reject any or all tenders without assigning any reason. The decision of the DDG (TERM), MP, Ministry of Communication & IT, and Department of Telecommunications in this regard shall be final and binding on all.

7 The aforesaid DDs/Pay orders towards cost for Tender Document and EMD should be submitted offline to the tender inviting authority i.e Director - I (TERM), Bhopal TERM Cell on or before 15:00 hrs on 26-02-2016and the scanned copy to be uploaded online or before 15:00 hrs on 26-02-2016.The DD towards the cost of Tender Document and that towards the Earnest Money Deposit should bear the date after the date of NIT.

8. Aspiring Bidders who have not enrolled/registered in e-procurement should enroll/ register before participating trough the website http://eprocure.gov.in/eprocure/app.The portal enrolment is free of cost.

> **Director –I (TERM) Office of Dy. Director General (TERM) 2nd Floor, DoorSanchar Bhawan, Hoshangabad Road, Bhopal-462015 (MP)**